26. Computing the Rank of a Webpage

Google PageRank More Practice with 2D Array OPs More Practice with numpy

# Functions and 2D Arrays

Assume

 **from random import uniform as randu from numpy import \***

Let's write a function **randuM(m,n)** that returns an m-by-n array of random numbers, each chosen from the uniform distribution on [0,1].

A Function that Returns an n-by-n Array of Random Numbers

**def randuM(m,n):**  $A = zeros((m, n))$  **for i in range(m): for j in range(n): A[i,j] = randu(0,1) return A**

# Probability Arrays

A nxn probability array has the property that its entries are nonnegative and that the sum of the entries in each column is 1

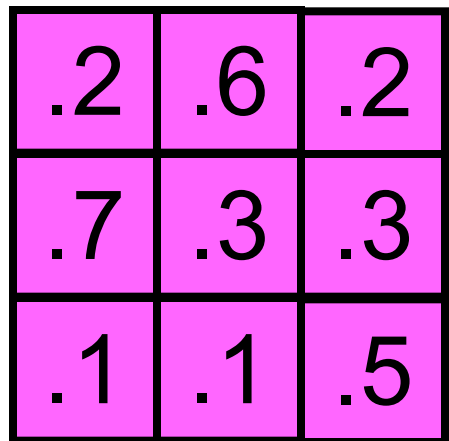

# Probability Arrays

To generate a random probability array, generate a random matrix with nonnegative entries and then divide the numbers in each column by the sum of the numbers in that column

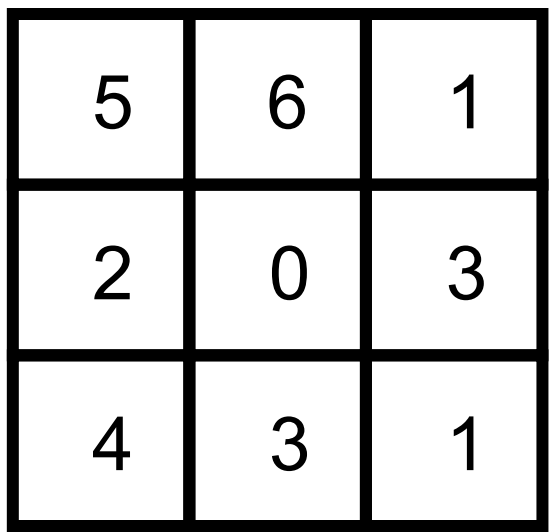

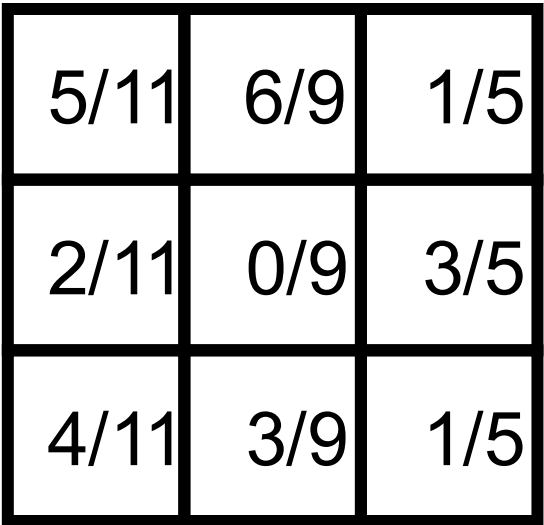

# A Function that Returns a Random Probability Array

```
def probM(n):
A = \text{randuM}(n, n) for j in range(n):
      # Normalize column j
      s = 0;
      for i in range(n):
           s += A[i,j]
      for i in range(n):
           A[i,j] = A[i,j]/s 
 return A
```
## Here is a Network

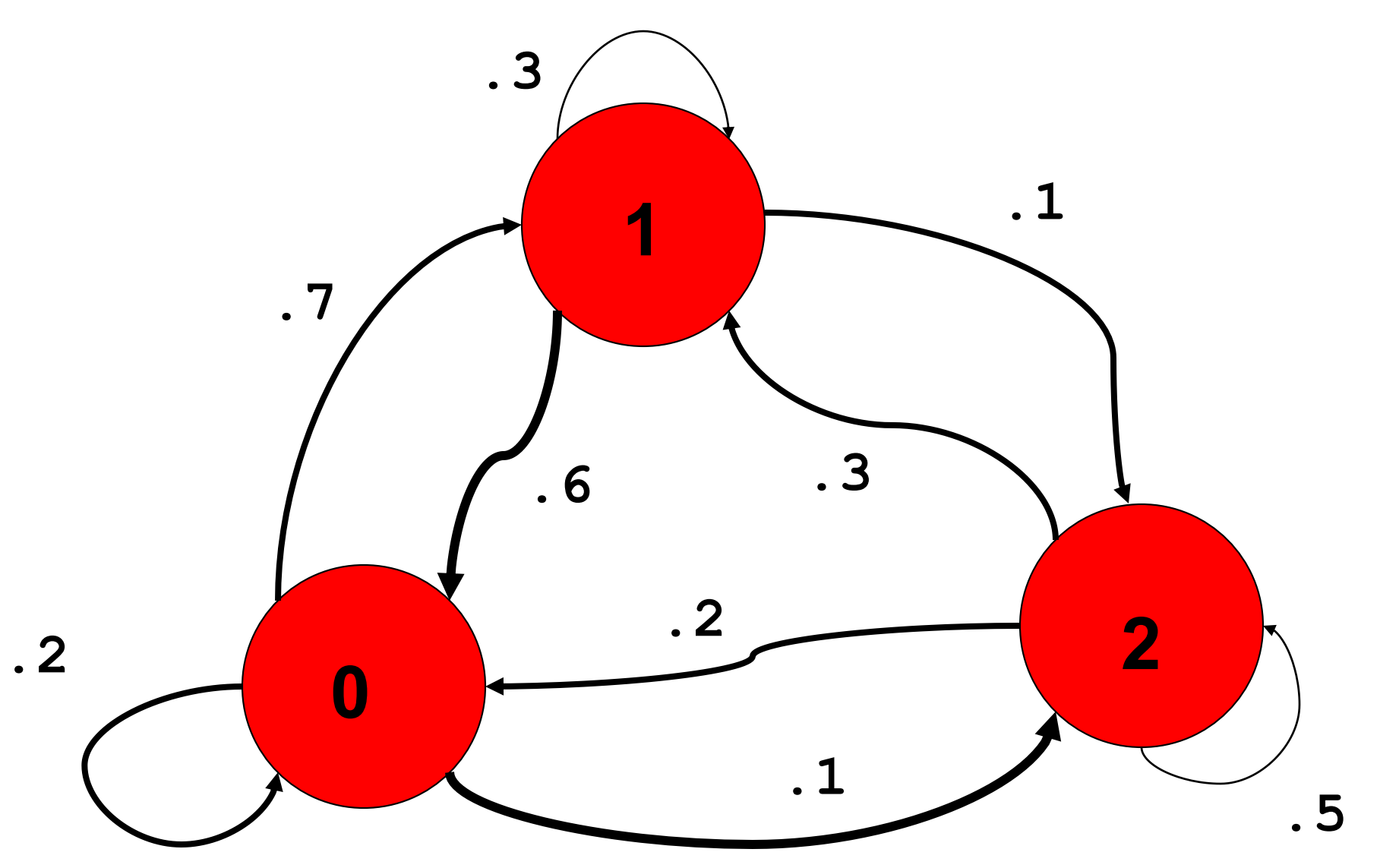

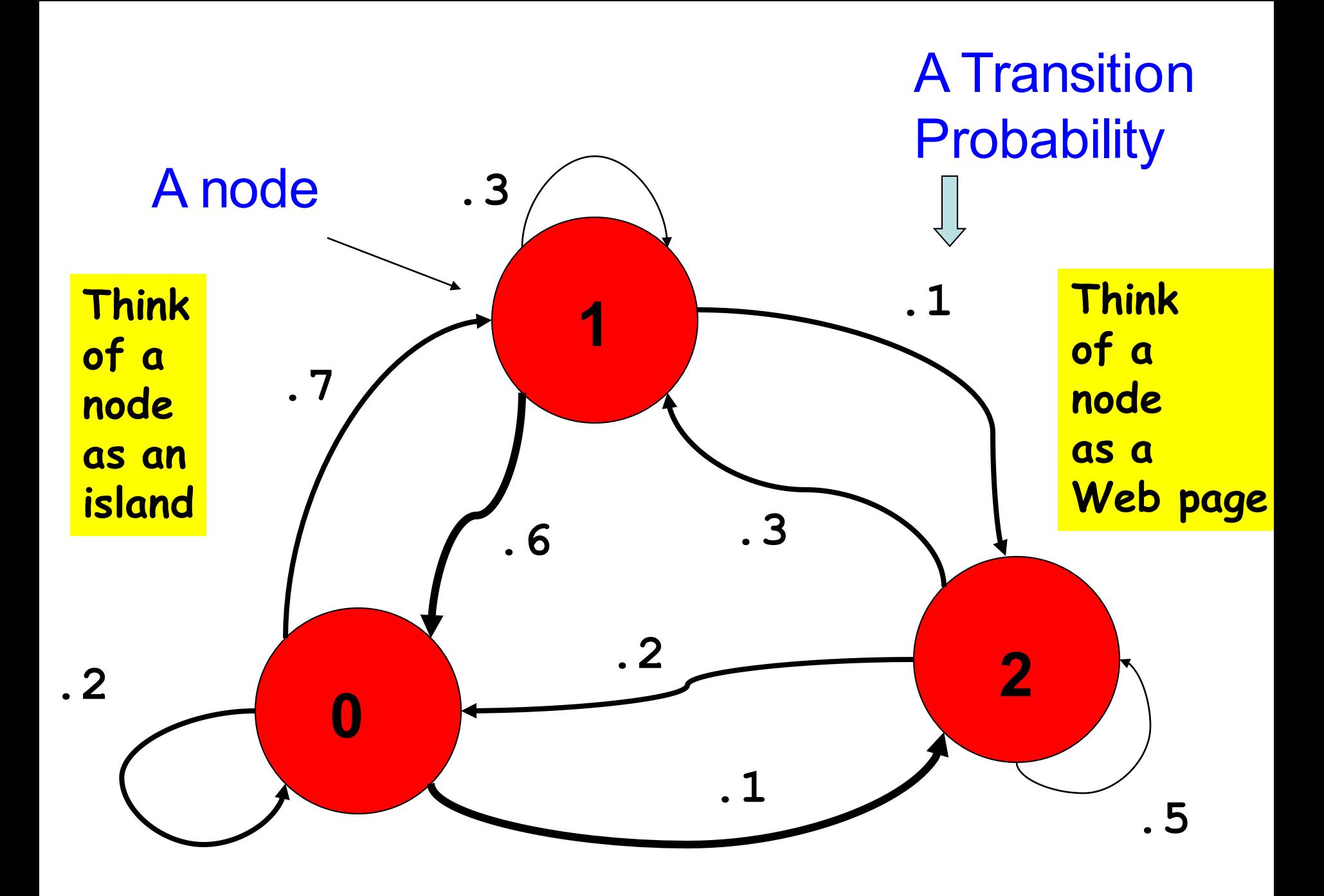

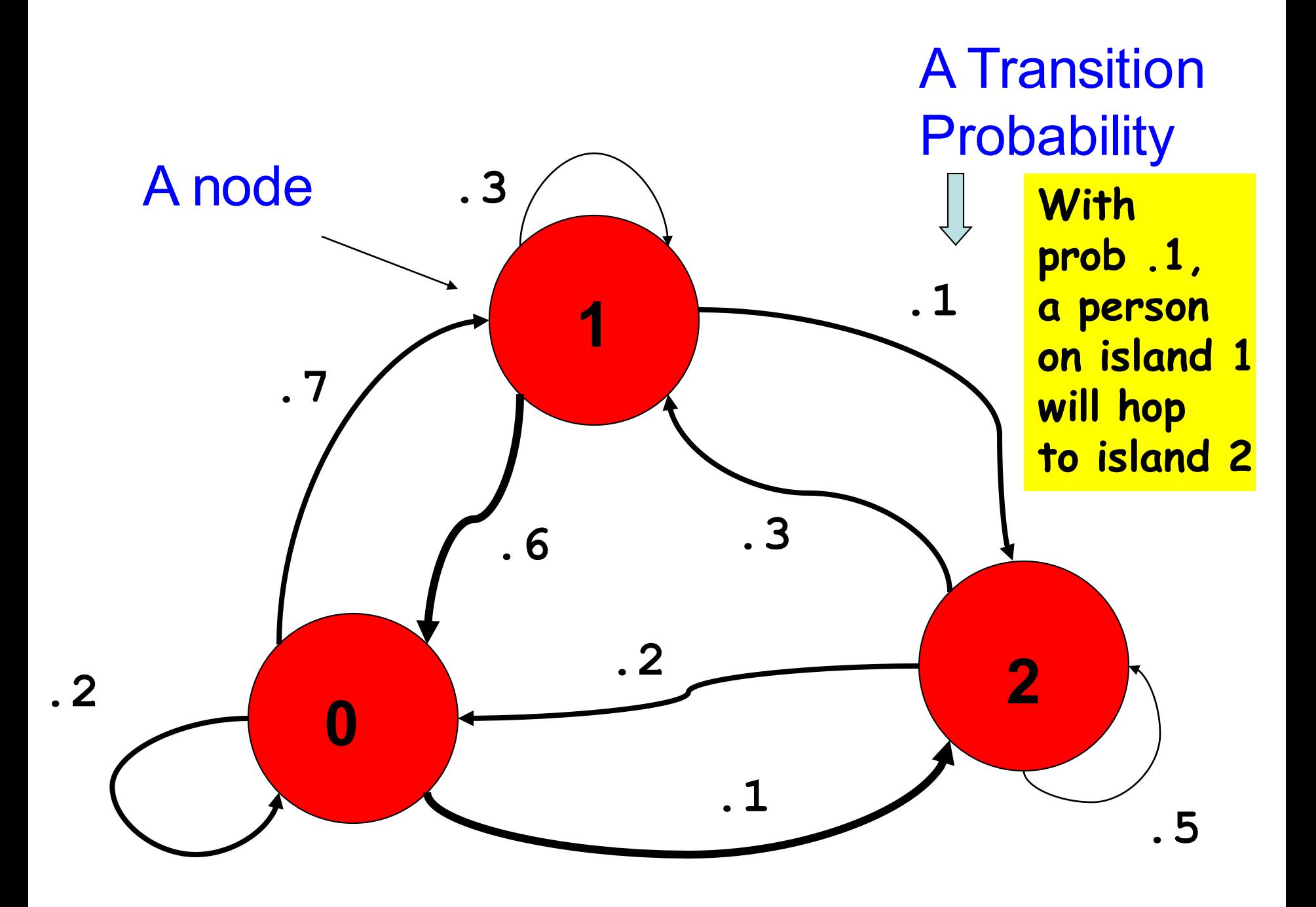

# A Random Process

Suppose there are a 1000 people on each node.

At the sound of a whistle they hop to another node in accordance with the "outbound" probabilities.

# At Node 0

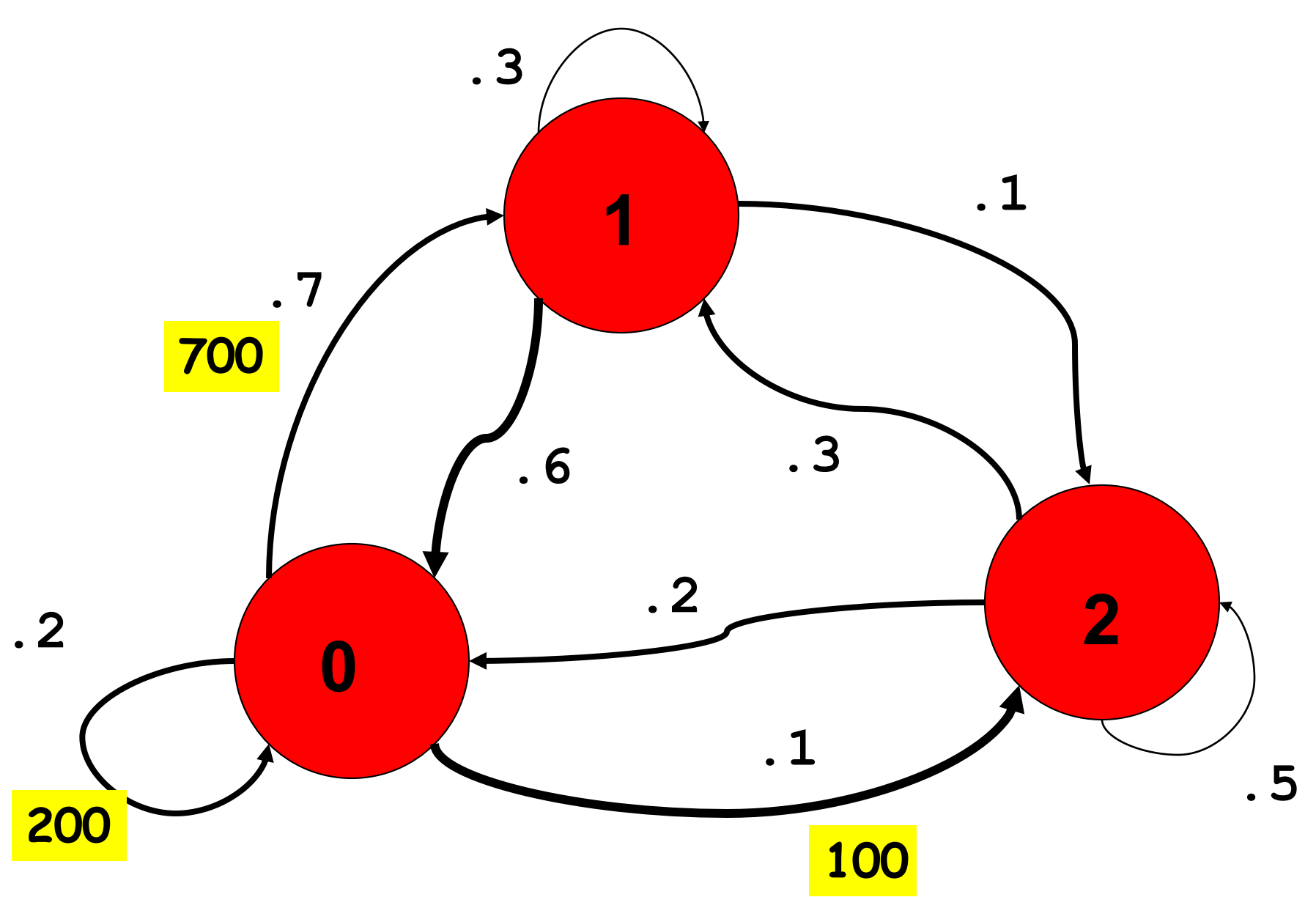

# At Node 1

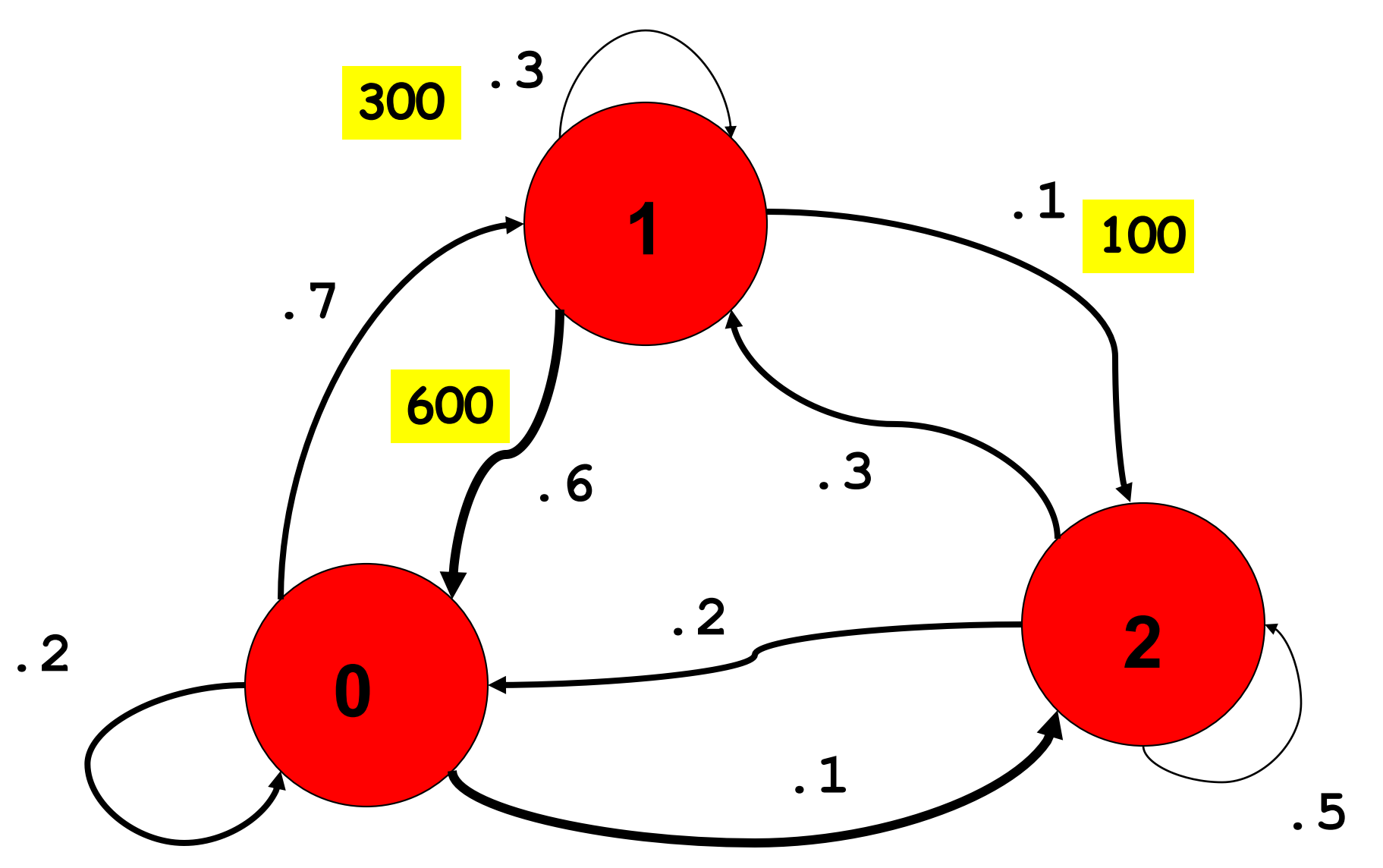

# At Node 2

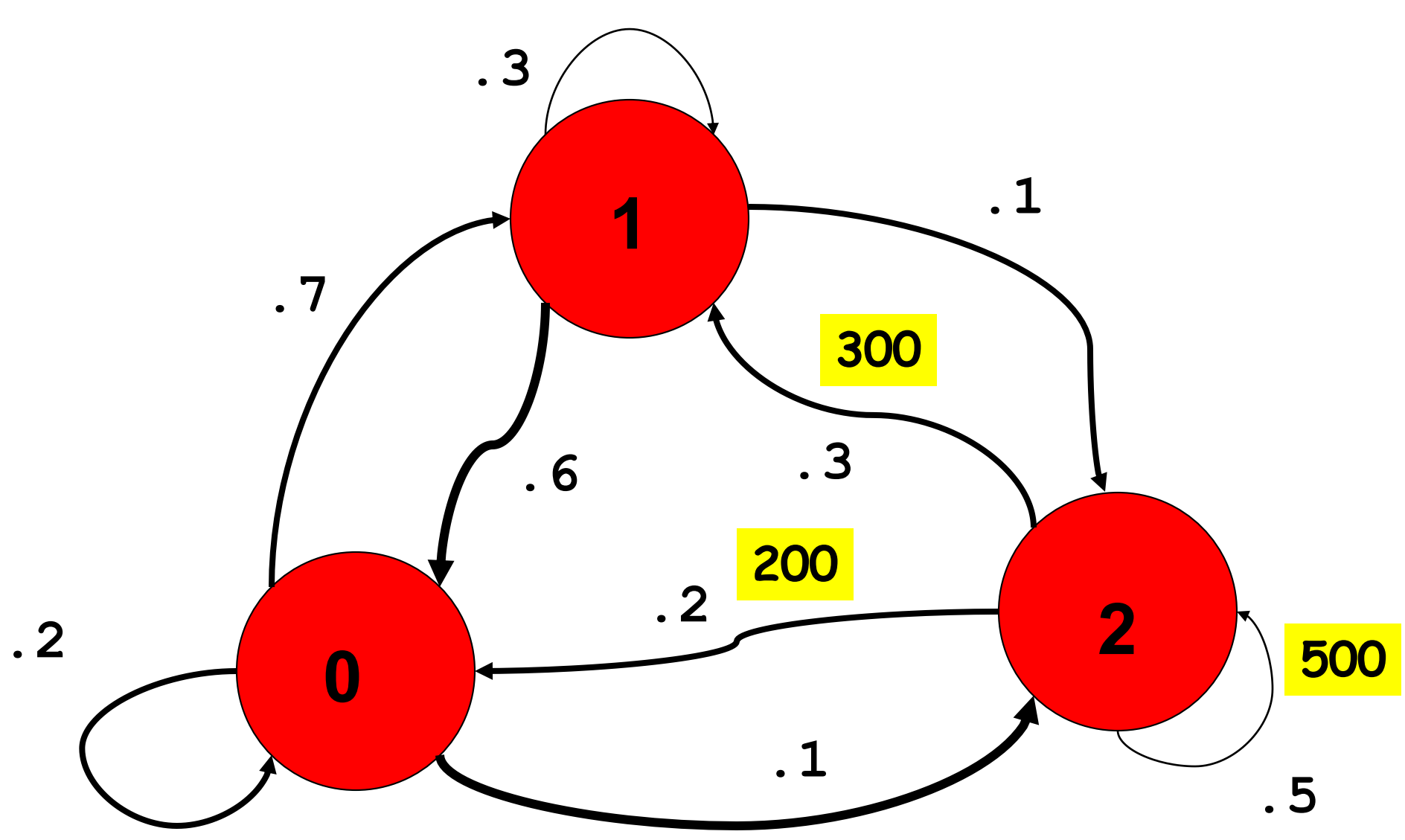

# The Population Distribution

#### **Before After**

**Node 0 1000 1000**

**Node 1 1000 1300**

**Node 2 1000 700**

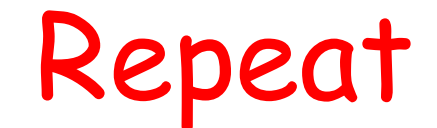

#### **Before After**

**Node 0 1000 1120**

**Node 1 1300 1300**

**Node 2 700 580**

# After 100 Iterations  **Before After Node 0 1142.85 1142.85 Node 1 1357.14 1357.14 Node 2 500.00 500.00**

Appears to reach a Steady State

# After 100 Iterations  **Before After Node 0 1142.85 1142.85 Node 1 1357.14 1357.14 Node 2 500.00 500.00**

**In terms of popularity: Island 1 > Island 0 > Island 2**

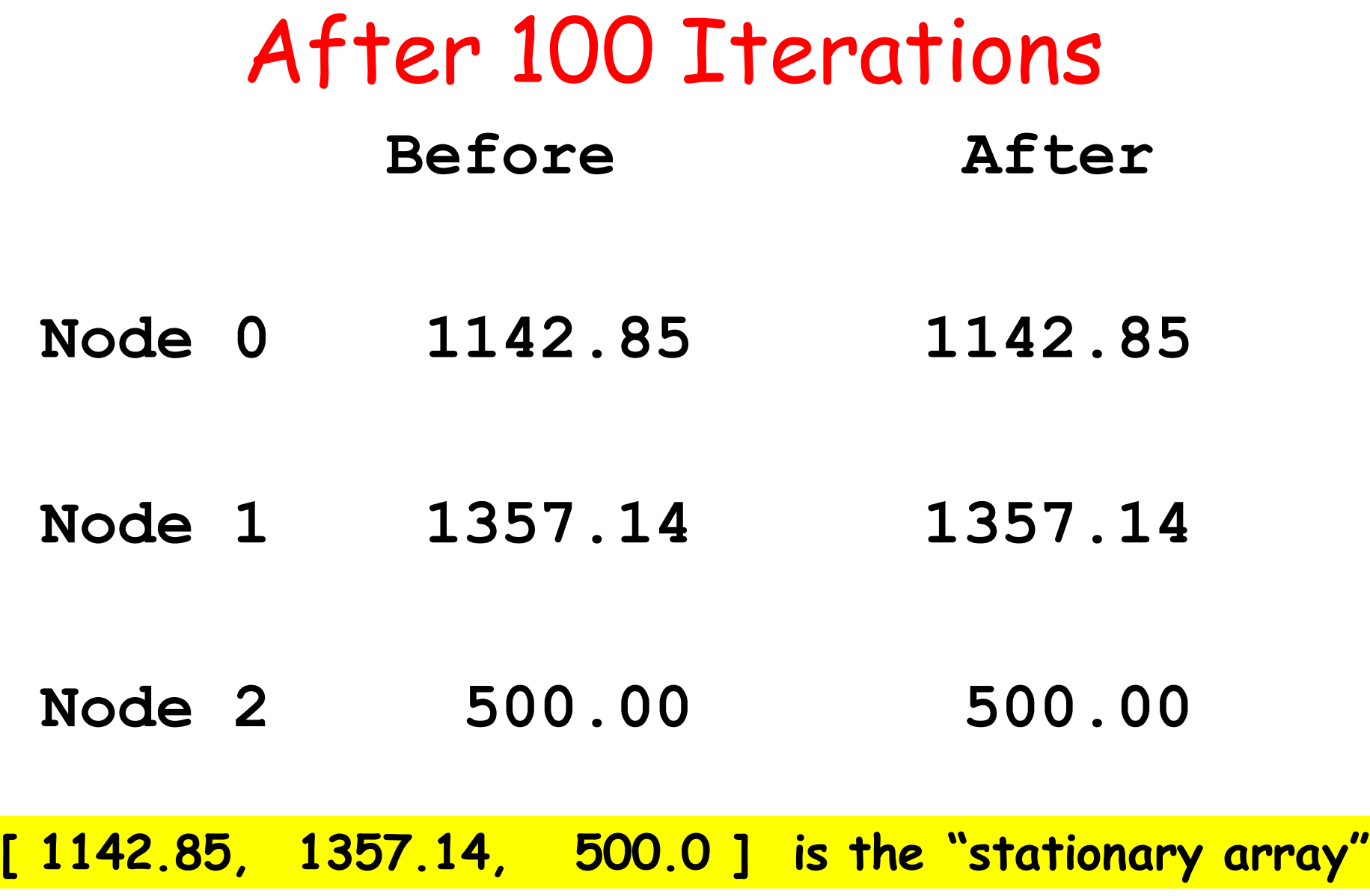

## Computing the Stationary Array Involves a Probability Array

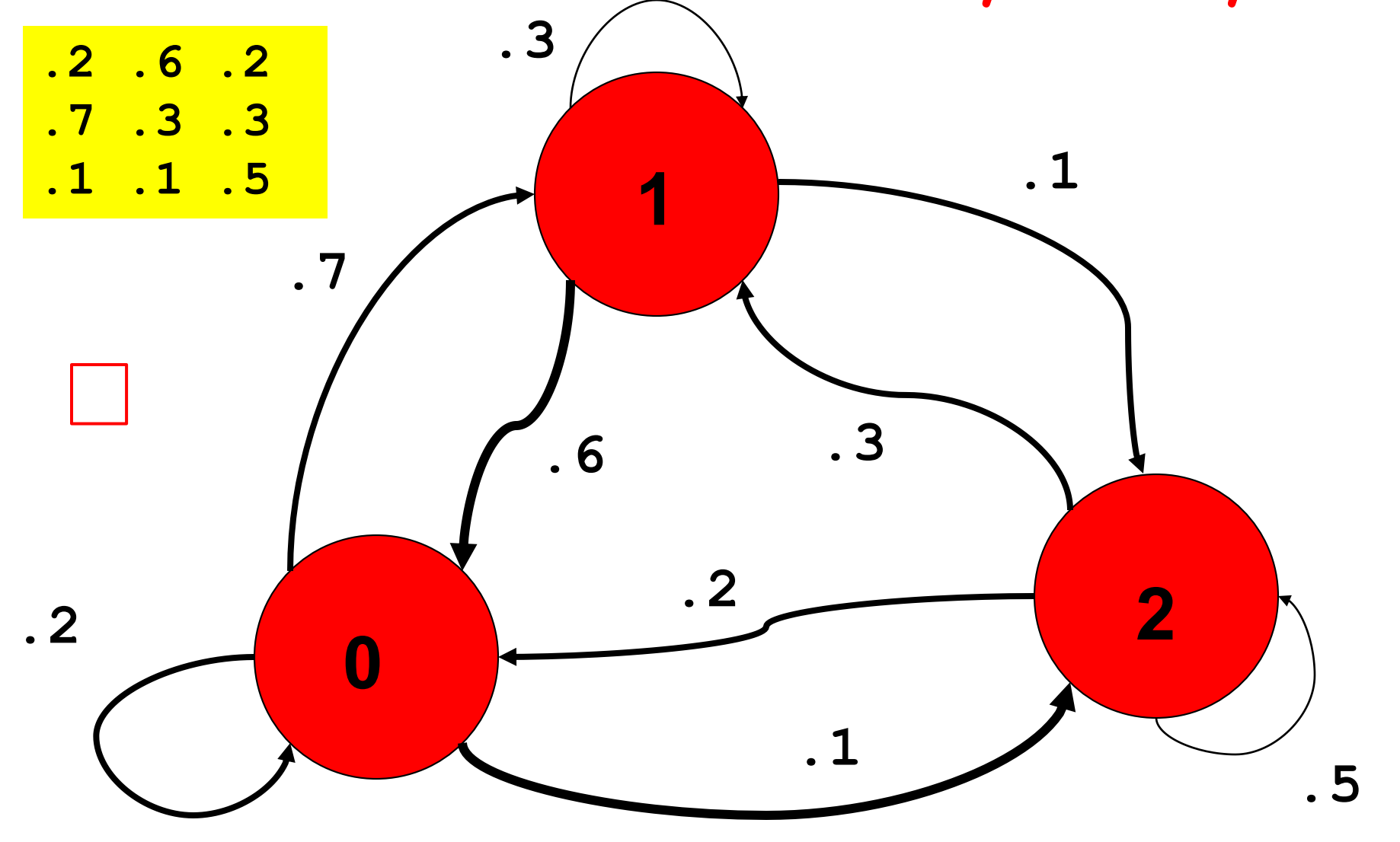

## Computing the Stationary Array Involves a Probability Array

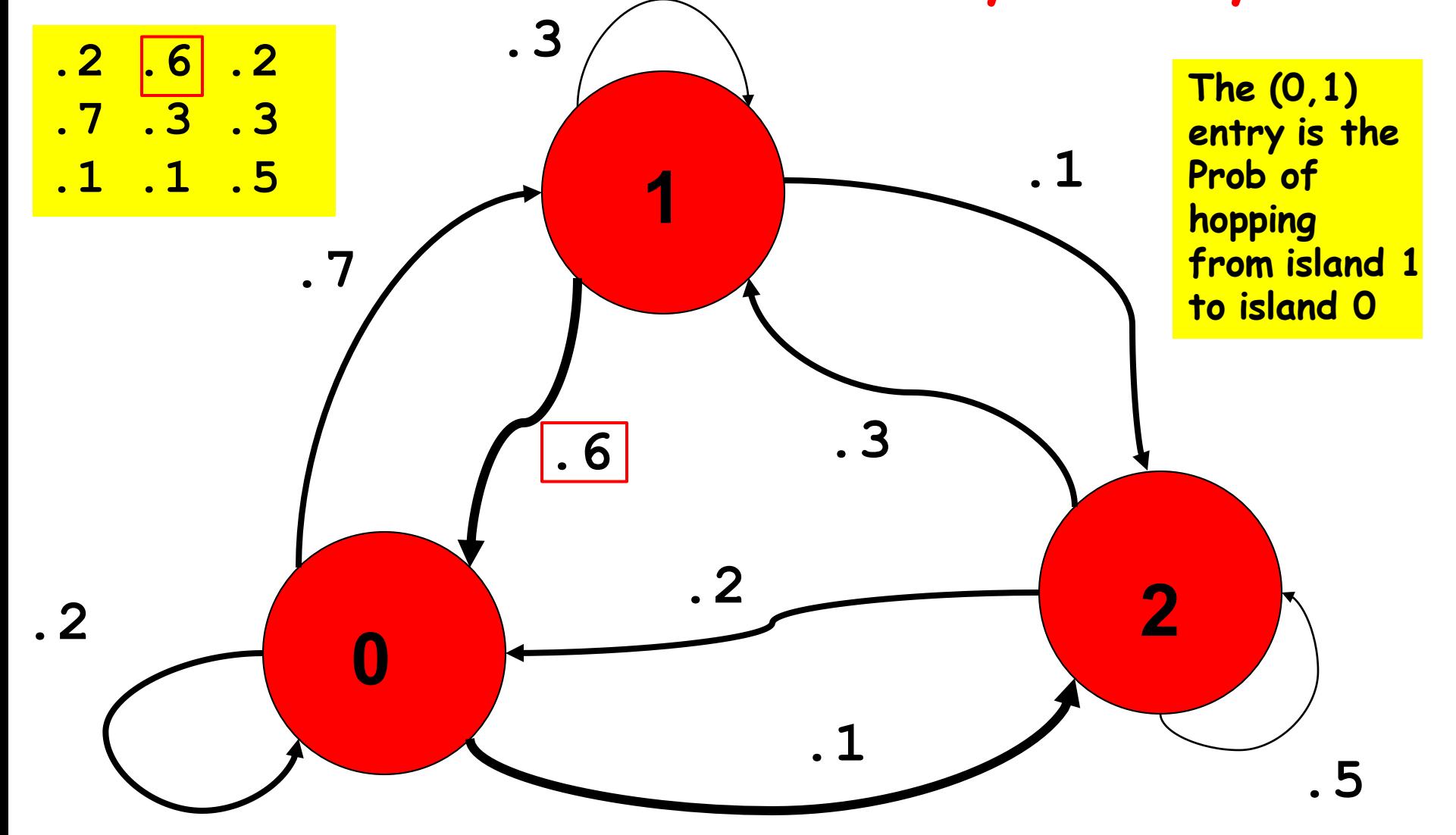

# Transition Probability Array

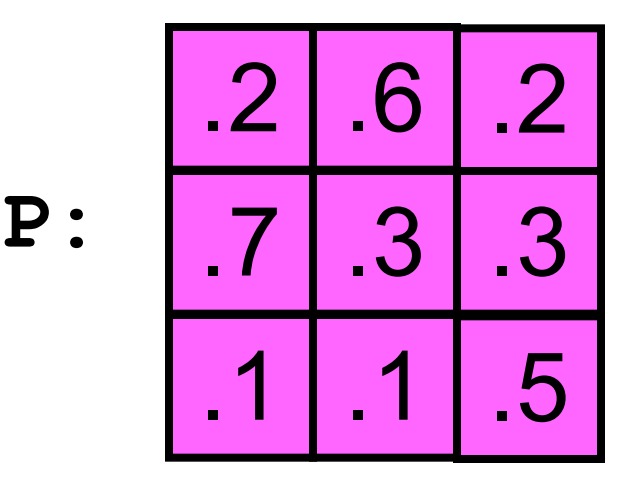

P[i,j] is the probability of hopping from node j to node i

Formula for Updating the Distribution Array

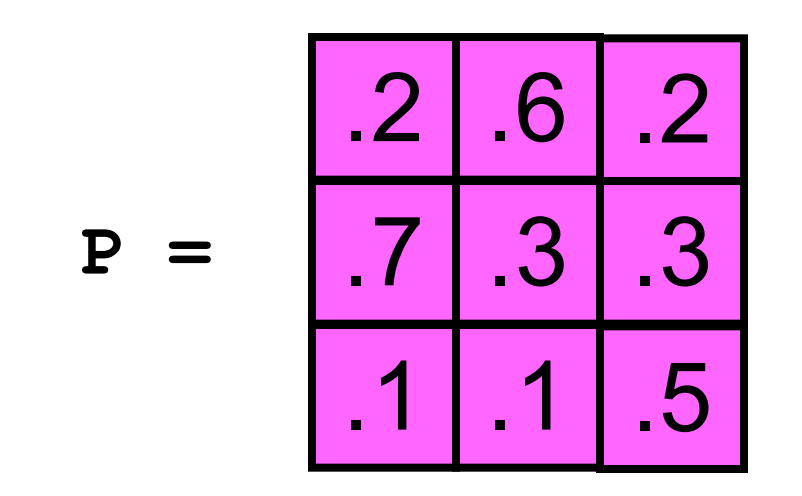

 $w[0] = .2*v[0] + .6*v[1] + .2*v[2]$ 

 $w[1] = .7 * v[0] + .3 * v[1] + .3 * v[2]$ 

 $w[2] = .1 * v[0] + .1 * v[1] + .5 * v[2]$ 

**V is the old distribution array, w is the updated distribution array** Formula for Updating the Distribution Vector

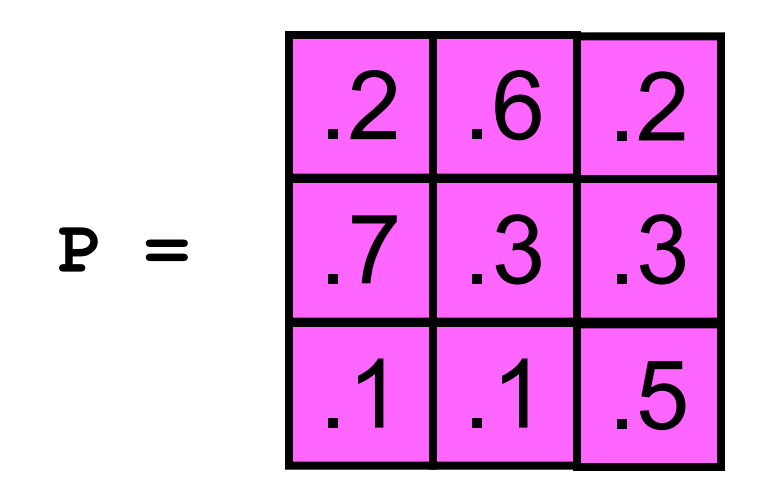

**w[0] = P[0,0]\*v[0] + P[0,1]\*v[1] + P[0,2]\*v[2]**  $w[1] = P[1,0] * v[0] + P[1,1] * v[1] + P[1,2] * v[2]$ **w[2] = P[2,0]\*v[0] + P[2,1]\*v[1] + P[2,2]\*v[2]**

> **V is the old distribution vector, w is the updated distribution vector**

# A Function that Computes the Update

```
def Update(P,v):
 n = len(x)
 w = zeros((n,1))
 for i in range(n):
     for j in range(n):
          w[i] += P[i,j]*v[j]
 return w
```
# Back to PageRank

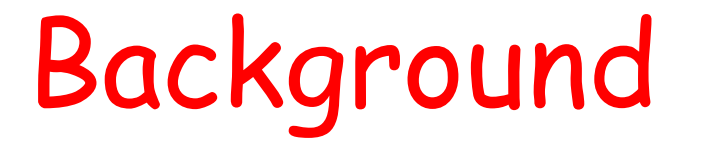

Index all the pages on the Web from 0 to N-1. (N is around 50 billion.)

The PageRank algorithm orders these pages from "most important" to "least important".

It does this by analyzing links, not content.

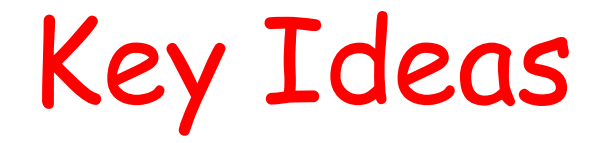

#### The Transition Probability Array

### A Very Special Random Walk

#### The Connectivity Array

# A Random Walk on the Web

Repeat:

 You are on a webpage. There are m outlinks. Choose one at random. Click on the link.

# **The** Connectivity Array

G[**i**,j] is 1 if there is a link on page j to page i

**G:**

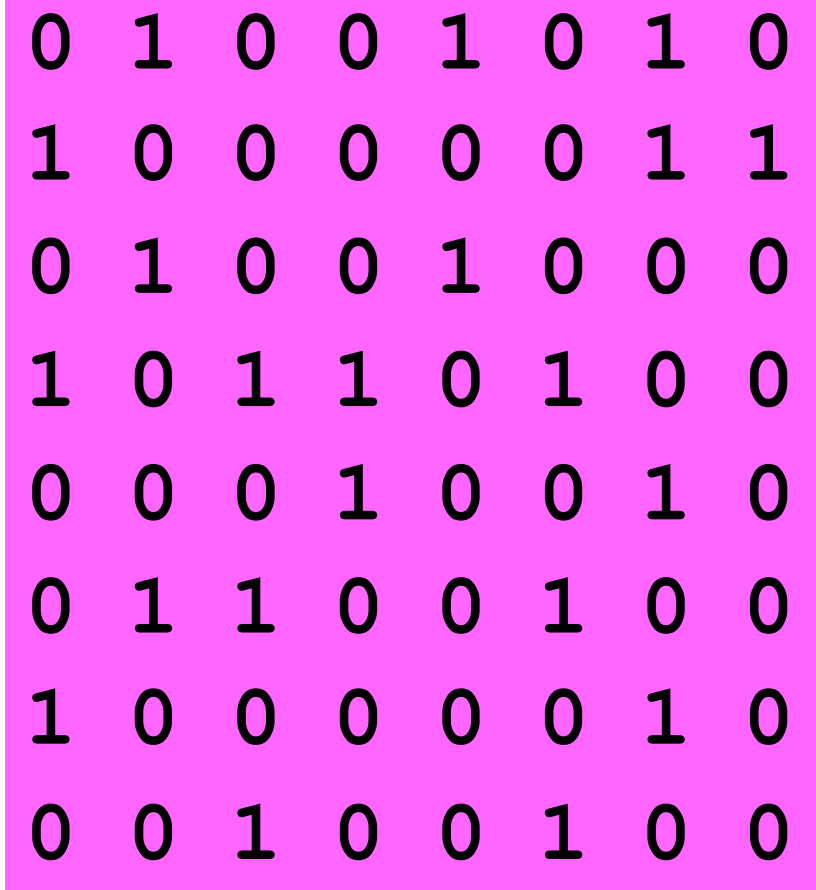

# The Probability Array

**P:**

**a = 1/3**  $b = 1/2$  $c = 1/4$ 

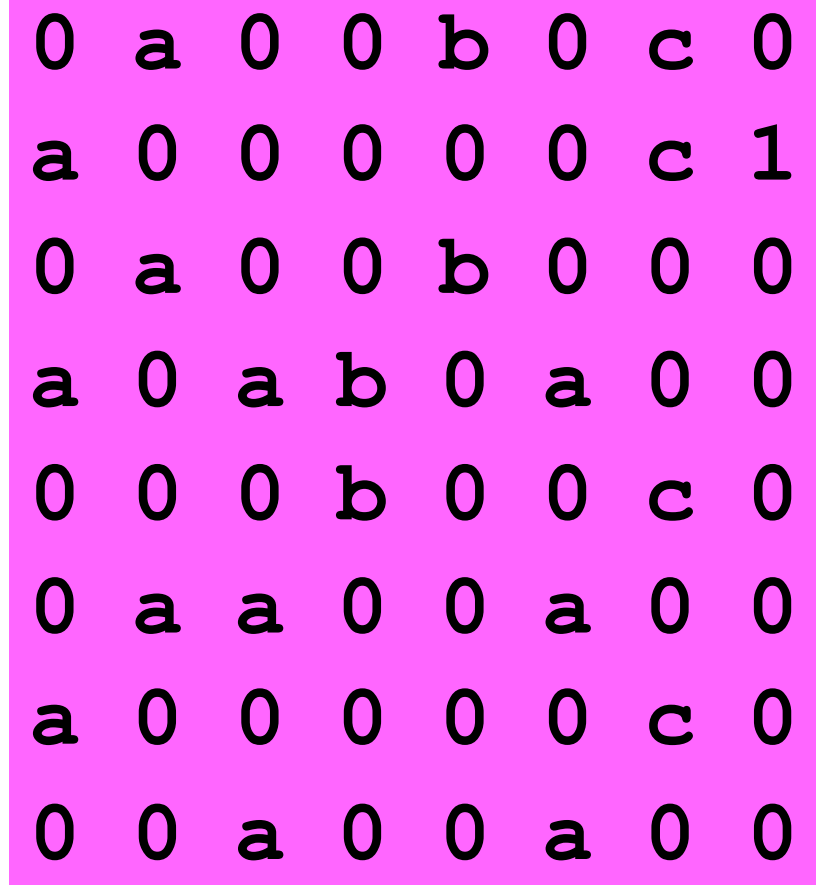

# PageRank From the Stationary Array

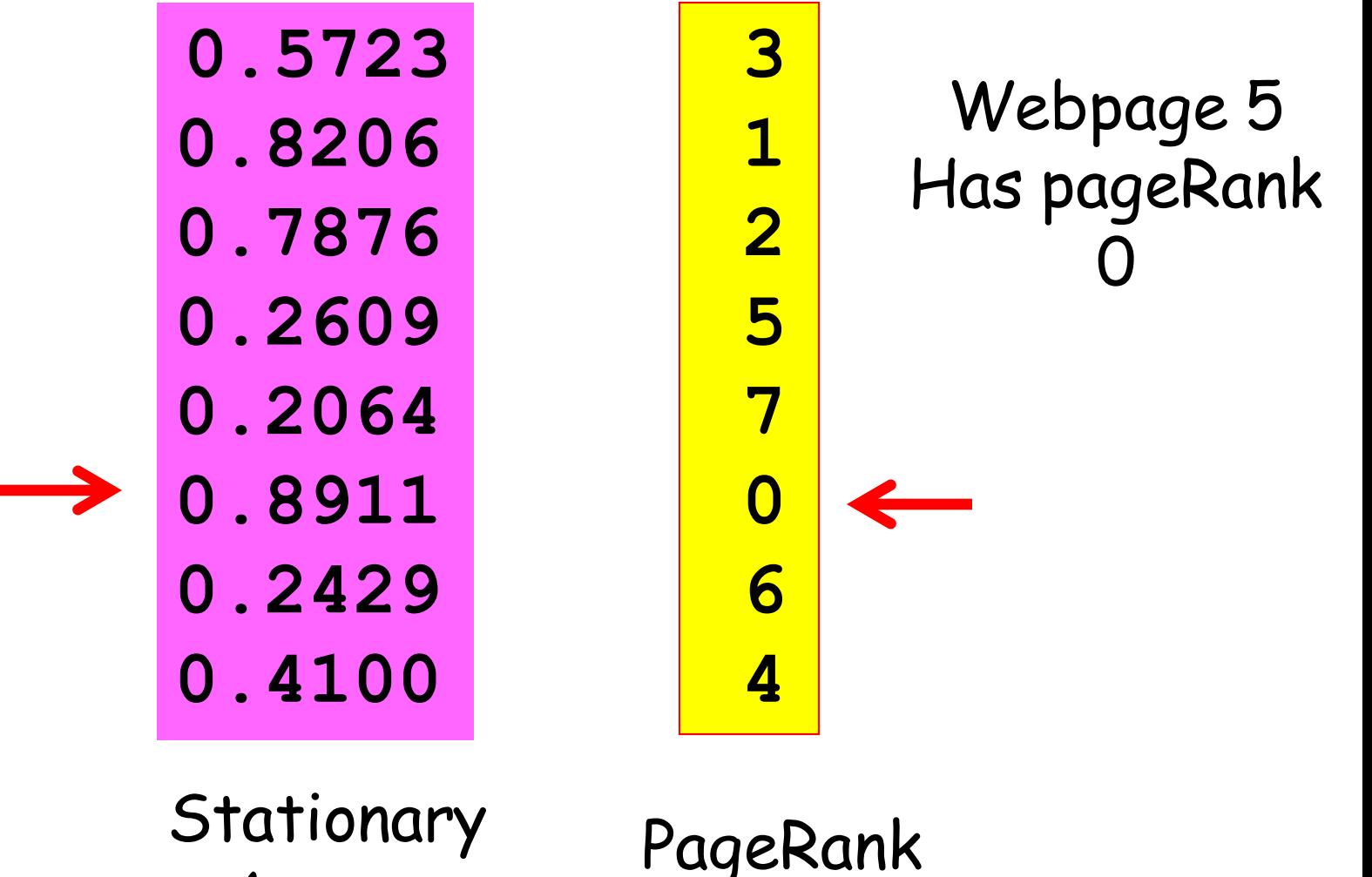

Array